The book was found

**Android Studio Development Essentials - Android 7 Edition: Learn To Develop Android 7 Apps With Android Studio 2.2**

# **Android Studio Development Essentials**

**COLOR** 

# **Android 7 Edition**

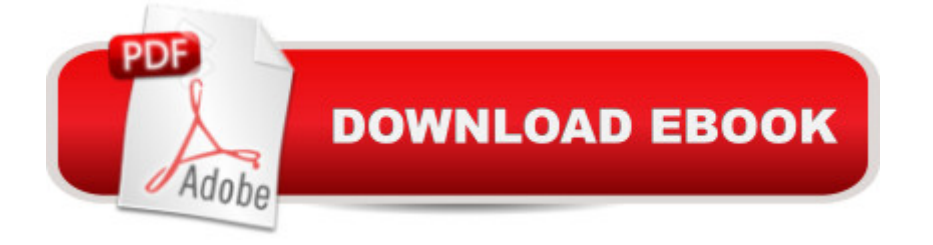

### **Synopsis**

With 75 in-depth chapters, over 800 pages and more than 47 example app projects (including the source code) this book provides everything you need to successfully develop and deploy Android apps using Android Studio. Fully updated for Android Studio 2.2 and Android 7, the goal of this book is to teach the skills necessary to develop Android based applications using the Android Studio Integrated Development Environment (IDE) and the Android 7 Software Development Kit (SDK). Beginning with the basics, this book provides an outline of the steps necessary to set up an Android development and testing environment. An overview of Android Studio is included covering areas such as tool windows, the code editor and the Layout Editor tool. An introduction to the architecture of Android is followed by an in-depth look at the design of Android applications and user interfaces using the Android Studio environment. More advanced topics such as database management, content providers and intents are also covered, as are touch screen handling, gesture recognition, camera access and the playback and recording of both video and audio. This edition of the book also covers printing, transitions and cloud-based file storage. The concepts of material design are also covered in detail, including the use of floating action buttons, Snackbars, tabbed interfaces, card views, navigation drawers and collapsing toolbars. In addition to covering general Android development techniques, the book also includes Google Play specific topics such as implementing maps using the Google Maps Android API, in-app billing and submitting apps to the Google Play Developer Console. The key new features of Android Studio and Android 7 are also covered in detail including the new layout editor, the ConstraintLayout class, direct reply notifications, Firebase remote notifications and multi-window support. Chapters also cover advanced features of Android Studio such as Gradle build configuration and the implementation of build variants to target multiple Android device types from a single project code base. Assuming you already have some Java programming experience, are ready to download Android Studio and the Android SDK, have access to a Windows, Mac or Linux system and ideas for some apps to develop, you are ready to get started.

## **Book Information**

Paperback: 816 pages Publisher: CreateSpace Independent Publishing Platform; 1 edition (July 25, 2016) Language: English ISBN-10: 1535425334 ISBN-13: 978-1535425339

Shipping Weight: 3.7 pounds (View shipping rates and policies) Average Customer Review: Be the first to review this item Best Sellers Rank: #288,928 in Books (See Top 100 in Books) #160 in Books > Computers & Technology > Mobile Phones, Tablets & E-Readers > Programming & App Development #4066  $in \hat{A}$  Books > Computers & Technology > Programming

#### Download to continue reading...

Android Studio Development Essentials - Android 7 Edition: Learn to Develop Android 7 Apps with [Android Studio 2.2 iOS 9 Ap](http://ebookslight.com/en-us/read-book/l8KVz/android-studio-development-essentials-android-7-edition-learn-to-develop-android-7-apps-with-android-studio-2-2.pdf?r=tfHwXwMySo1fMjt7zpkSbSCu17F6tIpQ6Ww28%2F0bUFlS8OHBArKZE9uwU5Tf1slp)p Development Essentials: Learn to Develop iOS 9 Apps Using Xcode 7 and Swift 2 Learn Android Studio: Build Android Apps Quickly and Effectively Android Boot Camp for Developers Using Java: A Guide to Creating Your First Android Apps Introduction to Android Application Development: Android Essentials (5th Edition) (Developer's Library) Learning Mobile App Development: A Hands-on Guide to Building Apps with iOS and Android Creating HTML 5 Websites and Cloud Business Apps Using LightSwitch In Visual Studio 2013-2015: Create standalone web applications and Office 365 / ... using Visual Studio LightSwitch technology Fire Stick: The 2016 User Guide And Manual - Learn How To Install Android Apps On Your Fire TV Stick! (Streaming Devices, How To Use Fire Stick, Fire TV Stick User Guide) iOS Apps for Masterminds: How to take advantage of Swift to create insanely great apps for iPhones and iPads 55 Smart Apps to Level Up Your Brain: Free Apps, Games, and Tools for iPhone, iPad, Google Play, Kindle Fire, Web Browsers, Windows Phone, & Apple Watch Learn Spanish Step by Step: Spanish Language Practical Guide for Beginners (Learn Spanish, Learn German, Learn French, Learn Italian) Learn French Step by Step: French Language Practical Guide for Beginners (Learn French, Learn Spanish, Learn Italian, Learn German) Android Studio 2 Essentials Learn Spanish Fast: Become Fluent in Spanish, Increase Desire to Learn and Develop a Positive Attitude with Hypnosis and Meditation Samsung Galaxy S4 Owner's Manual:: Your quick reference to all Galaxy S IV features, including photography, voicemail, Email, and a universe of free Android apps Android Apps with Eclipse Pro Android Apps Performance Optimization Book 1: Diving In - iOS App Development for Non-Programmers Series: The Series on How to Create iPhone & iPad Apps Book 2: Flying With Objective-C - iOS App Development for Non-Programmers: The Series on How to Create iPhone & iPad Apps Beginning Nokia Apps Development: Qt and HTML5 for Symbian and MeeGo (Books for Professionals by Professionals)

#### <u>Dmca</u>